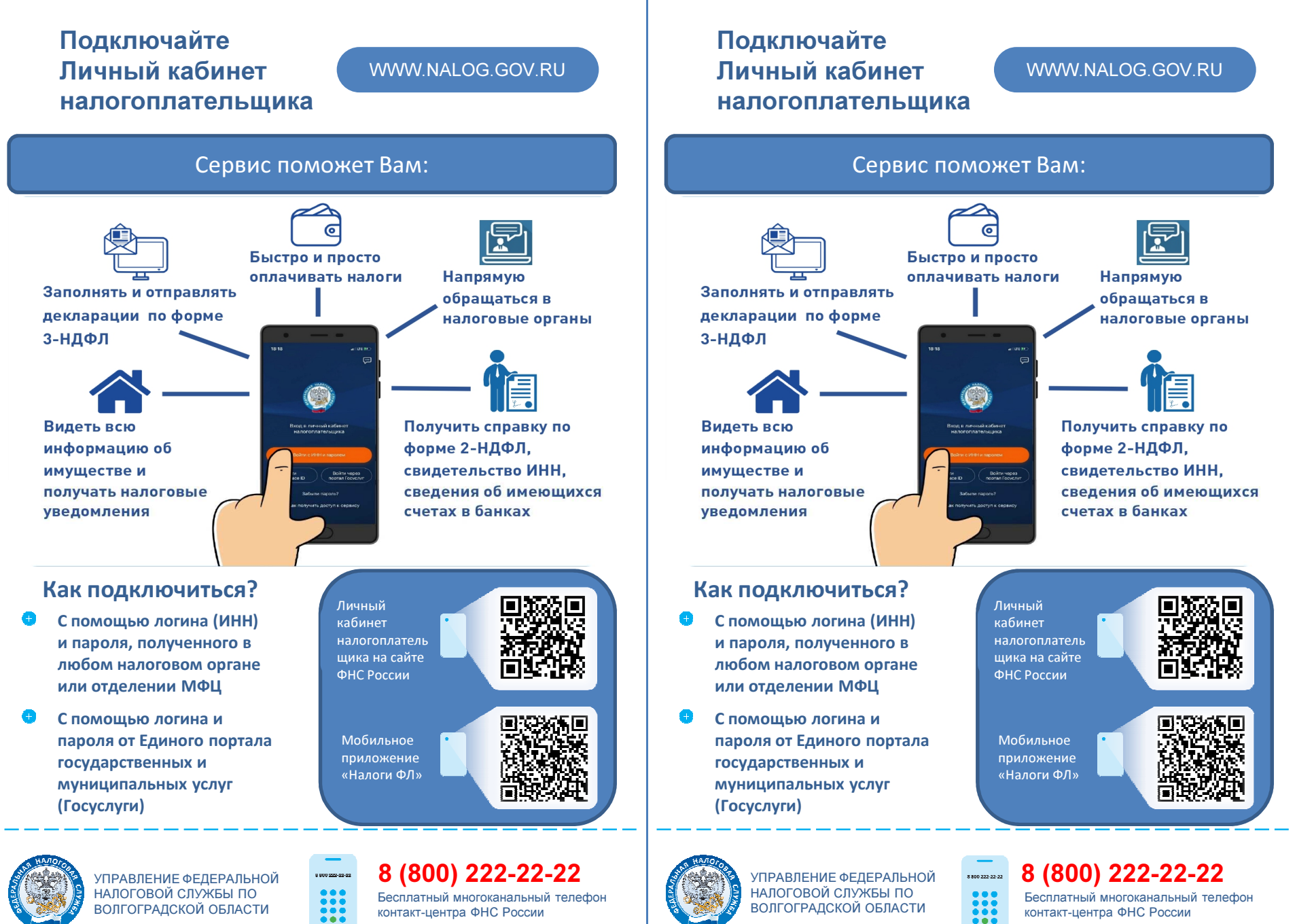

ВОЛГОГРАДСКОЙ ОБЛАСТИ

Бесплатный многоканальный телефон

контакт-центра ФНС России

ВОЛГОГРАДСКОЙ ОБЛАСТИ

 Бесплатный многоканальный телефон контакт-центра ФНС России